## 2017 SISG Bayesian Statistics for Genetics R Notes: Generalized Linear Modeling

Jon Wakefield Departments of Statistics and Biostatistics, University of Washington

2017-07-23

We analyze some case control data using logistic regression models, first using likelihood methods.

```
x \leftarrow c(0, 1, 2)# Case data for CC CT TT
y <- c(6, 8, 75)
# Control data for CC CT TT
z <- c(10, 66, 163)
## Case control example
```
#### Case control example

We fit the logistic regression model as a generalized linear model and then examine the estimate and an asymptotic 95% confidence interval.

```
logitmod \leq \dim(\text{cbind}(y, z) \sim x, \text{ family} = \text{``binomial''})thetahat <- logitmod$coeff[2] # Log odds ratio
thetahat
\# # \# \pi## 0.4787428
exp(thetahat) # Odds ratio
## x
## 1.614044
V <- vcov(logitmod)[2, 2] # standard error^2
# Asymptotic confidence interval for odds ratio
exp(thetahat - 1.96 * sqrt(V))## x
## 0.9879159
exp(thetahat + 1.96 * sqrt(V))## x
## 2.637004
```
#### Case control example

Now let's look at a likelihood ratio test of  $H_0$  :  $\theta = 0$  where  $\theta$  is the log odds ratio associated with the genotype (multiplicative model).

```
logitmod
##
## Call: glm(formula = chind(y, z) \sim x, family = "binomial")##
## Coefficients:
## (Intercept) x
## -1.8077 0.4787
##
## Degrees of Freedom: 2 Total (i.e. Null); 1 Residual
## Null Deviance: 15.01
## Residual Deviance: 10.99 AIC: 27.79
dev <- logitmod$null.deviance - logitmod$deviance
dev
## [1] 4.01874
pchisq(dev, df = logitmod$df.residual, lower.tail = F)
## [1] 0.04499731
```
So just significant at the 5% level.

# FTO Example

We reproduce the least squares analysis of the FTO data.

```
fto <- structure(list(y = c(2.14709237851534, 6.16728664844416,
    6.5287427751799, 13.7905616042756, 13.6590155436307,
    1.75906323176397, 6.77485810485697, 9.67664941025843,
    11.751562703307, 12.3892232256873, 9.7235623369017,
    12.1796864728229, 14.8575188389164, 16.370600225645,
    27.7498618362862, 6.61013278196954, 11.3676194738021,
    17.9876724213706, 22.4424423901962, 26.687802642435),
    X = structure(c(1, 1, 1, 1, 1, 1, 1, 1, 1, 1, 1,
        1, 1, 1, 1, 1, 1, 1, 1, 1, 0, 0, 0, 0, 0, 0,
        0, 0, 0, 0, 1, 1, 1, 1, 1, 1, 1, 1, 1, 1, 1,
        2, 3, 4, 5, 1, 2, 3, 4, 5, 1, 2, 3, 4, 5, 1,
        2, 3, 4, 5, 0, 0, 0, 0, 0, 0, 0, 0, 0, 0, 1,
        2, 3, 4, 5, 1, 2, 3, 4, 5), .Dim = c(20L, 4L),
        .Dimnames = list(NULL, c("", "xg", "xa", "")))),
    \texttt{Names} = \texttt{c}(\texttt{''v''}, \texttt{''X''}))
```
# FTO Example

```
liny <- fto$y
linxg \leftarrow fto X[, "xg"]
linxa \leq fto X[\, , \, "xa"]linxint \leq fto X[\, , \|xg\|] * fto X[\, , \|xa\|]ftodf <- list(liny = liny, linxg = linxg, linxa = linxa,
    \text{limit} = \text{limit})
ols.fit <- lm(liny ~ linxg + linxa + linxint, data = ftodf)
```
# FTO Example

```
summary(ols.fit)
##
## Call:
## lm(formula = liny ~ linxg + linxa + linxint, data = ftodf)
##
## Residuals:
## Min 1Q Median 3Q Max
## -4.8008 -0.8844 0.2993 1.2270 2.4819
##
## Coefficients:
## Estimate Std. Error t value Pr(>|t|)
## (Intercept) -0.06822 1.42230 -0.048 0.9623
## linxg 2.94485 2.01143 1.464 0.1625
## linxa 2.84421 0.42884 6.632 5.76e-06 ***
## linxint 1.72948 0.60647 2.852 0.0115 *
## ---
## Signif. codes: 0 '***' 0.001 '**' 0.01 '*' 0.05 '.' 0.1 ' ' 1
##
## Residual standard error: 1.918 on 16 degrees of freedom
## Multiple R-squared: 0.9393, Adjusted R-squared: 0.9279
## F-statistic: 82.55 on 3 and 16 DF, p-value: 5.972e-10
```
### INI A

Integrated nested Laplace approximation (INLA) is a technique for carrying out Bayesian computation.

```
# install.packages('INLA',
# repos='http://www.math.ntnu.no/inla/R/stable')
library(INLA)
# Data should be input to INLA as either a list or
# a dataframe
formula <- liny ~ linxg + linxa + linxint
lin.mod <- inla(formula, data = ftodf, family = "gaussian")
```
We might wonder, where are the priors?

We didn't specify any...but INLA has default choices.

### FTO example via INLA

**names**(lin.mod) ## [1] "names.fixed" "summary.fixed" ## [3] "marginals.fixed" ## [5] "marginals.lincomb" "size.lincomb" ## [7] "summary.lincomb.derived" "marginals.lincomb.derived" ## [9] "size.lincomb.derived" ## [11] "cpo" "po" ## [15] "summary.random" "marginals.random" ## [17] "size.random" "summary.linear.predictor" ## [19] "marginals.linear.predictor" ## [21] "marginals.fitted.values" "size.linear.predictor" ## [23] "summary.hyperpar" "marginals.hyperpar" ## [25] "internal.summary.hyperpar" "internal.marginals.hyperpar" ## [27] "offset.linear.predictor" "model.spde2.blc" ## [29] "summary.spde2.blc" ## [31] "size.spde2.blc" "model.spde3.blc" ## [33] "summary.spde3.blc" "marginals.spde3.blc" ## [35] "size.spde3.blc" "logfile" ## [37] "misc" "dic" ## [39] "mode" "neffp" ## [41] "joint.hyper" "nhyper"  $##$  [43] "version" ## [45] "graph" "ok" ## [47] "cpu.used" "all.hyper" ## [49] ".args" "call"

" model.random"

### FTO example via INLA

The posterior means and standard deviations are in very close agreement with the OLS fits presented earlier.

**coef**(ols.fit) ## (Intercept) linxg linxa linxint ## -0.06821632 2.94485495 2.84420729 1.72947648 **sqrt**(**diag**(**vcov**(ols.fit))) ## (Intercept) linxg linxa linxint ## 1.4222970 2.0114316 0.4288387 0.6064695 lin.mod\$summary.fixed mean sd 0.025quant 0.5quant 0.975quant ## (Intercept) -0.06162678 1.4255296 -2.8905292 -0.06207207 2.765474 ## linxg 2.93325525 2.0135699 -1.0661114 2.93388531 6.922273 ## linxa 2.84237280 0.4298876 1.9886048 2.84246901 3.694173 ## linxint 1.73261902 0.6073421 0.5274606 1.73240951 2.937129 ## mode kld ## (Intercept) -0.06269461 1.490274e-11 ## linxg 2.93513091 1.469111e-11 ## linxa 2.84267014 1.493493e-11 ## linxint 1.73211067 1.475790e-11

#### FTO example via INLA

The posterior means and standard deviations are in very close agreement with the OLS fits presented earlier.

```
summary(lin.mod)
##
## Call:
## "inla(formula = formula, family = \gamma"gaussian\gamma", data = ftodf)"
##
## Time used:
## Pre-processing Running inla Post-processing Total
## 1.9120 0.2191 0.5513 2.6824
##
## Fixed effects:
## mean sd 0.025quant 0.5quant 0.975quant mode kld
## (Intercept) -0.0616 1.4255 -2.8905 -0.0621 2.7655 -0.0627 0
## linxg 2.9333 2.0136 -1.0661 2.9339 6.9223 2.9351 0
## linxa 2.8424 0.4299 1.9886 2.8425 3.6942 2.8427 0
## linxint 1.7326 0.6073 0.5275 1.7324 2.9371 1.7321 0
##
## The model has no random effects
##
## Model hyperparameters:
## mean sd 0.025quant 0.5quant
## Precision for the Gaussian observations 0.3047 0.0987 0.1412 0.2943
## 0.975quant mode
## Precision for the Gaussian observations 0.5255 0.272
```
We now examine the posterior marginal distributions.

The posterior marginal distribution for the vector of regression coefficients (including the intercept) is given below, and then we examine the posterior marginal on the precision,  $1/\sigma_{\epsilon}$ .

```
plot(lin.mod, plot.hyperparameter = FALSE, plot.fixed.effects =
    prefix = "limmodplot2", postscript = T)plot(lin.mod, plot.hyperparameter = TRUE, plot.fixed.effects = F
   prefix = "linmodplot1", postscript = T)
```
In order to carry out model checking we rerun the analysis, but now switch on a flag to obtain fitted values.

```
lin.mod <- inla(liny ~ linxg + linxa + linxint, data = ftodf,
   family = "gaussian", control.predictor = list(compute = TRUE))
fitted <- lin.mod$summary.fitted.values[, 1]
# Now extract the posterior median of the
# measurement error sd
sigmamed <- 1/sqrt(lin.mod$summary.hyperpar[, 4])
```
## FTO: Residual analysis

With the fitted values we can examine the fit of the model. In particular:

- $\triangleright$  Normality of the errors (sample size is relatively small).
- $\blacktriangleright$  Errors have constant variance (and are uncorrelated).

The code below forms residuals and then forms

- $\triangleright$  a QQ plot to assess normality,
- $\triangleright$  a plot of residuals versus age, to assess linearity,
- $\triangleright$  a plot of residuals versus fitted values, to see if an unmodeled mean-variance relationship) and
- $\triangleright$  a plot of fitted versus observed for an overall assessment of fit.

### FTO: Residual analysis

```
residuals <- (liny - fitted)/sigmamed
par(mfrow = c(2, 2))qqnorm(residuals, main = "")
title("(a)")
abline(0, 1, 1ty = 2, col = "red")plot(residuals ~ linxa, ylab = "Residuals", xlab = "Age")
title("(b)")
abline(h = 0, 1tv = 2, col = "red")plot(residuals ~ fitted, ylab = "Residuals", xlab = "Fitted")
title("(c)")
abline(h = 0, 1tv = 2, col = "red")plot(fitted ~ liny, xlab = "Observed", ylab = "Fitted")
title("(d)")
abline(0, 1, 1ty = 2, col = "red")
```
The model assumptions do not appear to be greatly invalidated here.

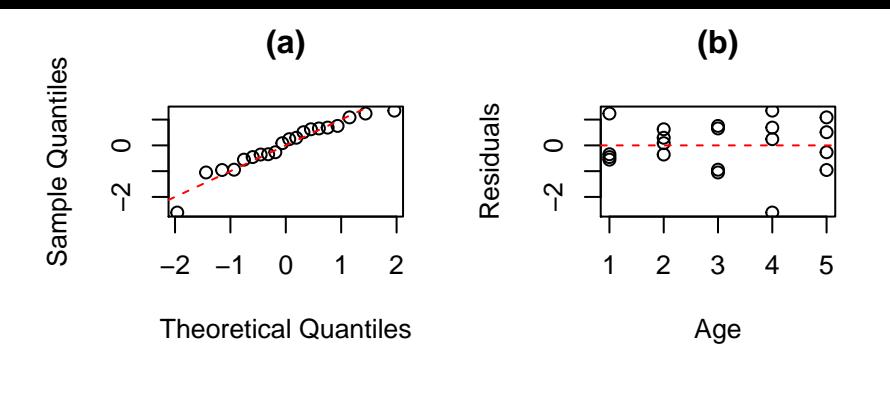

 $(c)$ 

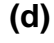

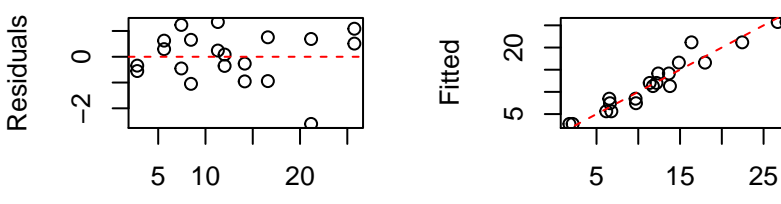

 $F<sub>it</sub> and$ 

Obearved

### Bayes logistic regression

We perform two analyses.

The first analysis uses the default priors in INLA (which are relatively flat).

```
x \leftarrow c(0, 1, 2)y <- c(6, 8, 75)
z <- c(10, 66, 163)
cc.dat <- as.data.frame(rbind(y, z, x))
cc.mod \le inla(y \le x, family = "binomial", data = cc.dat,
   Ntrials = y + z)summary(cc.mod)
##
## Call:
## c("inla(formula = y \sim x, family = \"binomial\", data = cc.dat, Ntrials = y +
##
## Time used:
## Pre-processing Running inla Post-processing Total
## 0.7948 0.1754 0.0842 1.0543
##
## Fixed effects:
## mean sd 0.025quant 0.5quant 0.975quant mode kld
## (Intercept) -1.807 0.4554 -2.7495 -1.7901 -0.9594 -1.7556 0
## x 0.480 0.2505 0.0084 0.4726 0.9935 0.4574 0
##
## The model has no random effects
```
### Prior choice

Suppose that for the odds ratio  $\mathrm{e}^{\beta}$  we believe there is a 50% chance that the odds ratio is less than 1 and a 95% chance that it is less than 5; with  $q_1 = 0.5, \theta_1 = 1.0$  and  $q_2 = 0.95, \theta_2 = 5.0$ , we obtain lognormal parameters  $\mu = 0$  and  $\sigma = (\log 5)/1.645 = 0.98$ .

There is a function in the SpatialEpi package to find the parameters, as we illustrate.

```
library(SpatialEpi)
lnprior <- LogNormalPriorCh(1, 5, 0.5, 0.95)
lnprior
## $mu
## [1] 0
##
## $sigma
## [1] 0.9784688
```
#### Prior choice

```
plot(seq(0, 7, 0.1), dlnorm(seq(0, 7, 0.1), meanlog = lnprior$mu,
    sdlog = lnprior$sigma), type = "l", xlab = "x",
    ylab = "LogNormal Density")
```
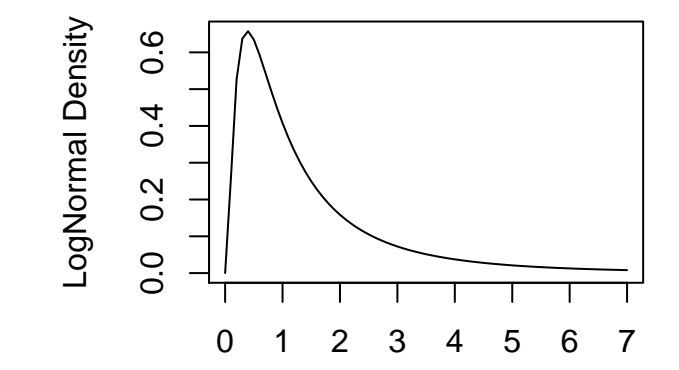

#### Bayes logistic regression

```
# Now with informative priors
W <- LogNormalPriorCh(1, 1.5, 0.5, 0.975)$sigma^2
cc \cdot \text{mod2} <- \text{inla}(y - x, \text{ family} = \text{"binomial"}, \text{data} = cc \cdot \text{dat},
   Ntrials = y + z, control.fixed = list(mean.intercept = c(0),
       prec.intercept = c(0.1), mean = c(0), prec = c(1/W))summary(cc.mod2)
##
## Call:
## c("inla(formula = y ~ x, family = \"binomial\", data = cc.dat, Ntrials = y +
##
## Time used:
## Pre-processing Running inla Post-processing Total
## 1.0681 0.2381 0.0806 1.3867
##
## Fixed effects:
## mean sd 0.025quant 0.5quant 0.975quant mode kld
## (Intercept) -1.3228 0.2896 -1.9011 -1.3194 -0.7633 -1.3127 0
## x 0.1987 0.1536 -0.1000 0.1977 0.5025 0.1958 0
##
## The model has no random effects
##
## The model has no hyperparameters
##
## Expected number of effective parameters(std dev): 1.441(0.00)
## Number of equivalent replicates : 2.082
##
```
# A Simple ANOVA Example

We begin with simulated data from the simple one-way ANOVA model example:

$$
Y_{ij}|\beta_0, b_i = \beta_0 + b_i + \epsilon_{ij}
$$
  
\n
$$
\epsilon_{ij}|\sigma_{\epsilon}^2 \sim_{iid} \text{normal}(0, \sigma_{\epsilon}^2)
$$
  
\n
$$
b_i|\sigma_b^2 \sim_{iid} \text{normal}(0, \sigma_b^2)
$$

 $i = 1, ..., 10; j = 1, ..., 5$ , with  $\beta_0 = 0.5$ ,  $\sigma_\epsilon^2 = 0.2^2$  and  $\sigma_b^2 = 0.3^2$ .

 $b_i$  are random effects and  $\epsilon_{ii}$  are measurement errors and there are two variances to estimate,  $\sigma_{\epsilon}^2$  and  $\sigma_{b}^2$ .

In a fixed effects Bayesian model, the variance  $\sigma_b^2$  would be fixed in advance.

# A Simple ANOVA Example

Simulation is described and analyzed below. We fit the one-way ANOVA model and see reasonable recovery of the true values that were used to simulate the data.

Not a big surprise, since we have fitted the model that was used to simulate the data!

```
set.seed(133)
sigma.b \leq -0.3sigma.e <-0.2m < - 10ni <- 5
beta0 < -0.5b \leq -\text{norm}(m, \text{mean} = 0, \text{sd} = \text{sigma.b})e \leq -\text{rnorm}(m * ni, \text{mean} = 0, \text{sd} = \text{sigma}.e)Yvec \leq beta0 + rep(b, each = ni) + esimdata \leq data.frame(y = Yvec, ind = rep(1:m, each = ni))
result \leftarrow inla(y \sim f(ind, model = "iid"), data = simdata)
sigma.est <- 1/sqrt(result$summary.hyperpar[, 4])
sigma.est
## [1] 0.1927621 0.2455393
```
sigma.est corresponds to the posterior medians of  $\sigma_{\epsilon}$  and  $\sigma_{b}$ , respectively.

### A Simple ANOVA Example

```
summary(result)
##
## Call:
## "inla(formula = y \sim f(ind, model = \"iid\"), data = simdata)"
##
## Time used:
## Pre-processing Running inla Post-processing Total
## 1.4251 0.5264
##
## Fixed effects:
## mean sd 0.025quant 0.5quant 0.975quant mode kld
## (Intercept) 0.525 0.0881 0.349 0.525 0.7008 0.525 0
##
## Random effects:
## Name Model
## ind IID model
##
## Model hyperparameters:
## mean sd 0.025quant 0.5quant
## Precision for the Gaussian observations 27.42 6.026 17.184 26.91
## Precision for ind 18.45 9.368 6.048 16.59
## 0.975quant mode
## Precision for the Gaussian observations 40.72 25.98
## Precision for ind 41.78 13.15
##
## Expected number of effective parameters(std dev): 8.896(0.5733)
```
We fit a hierarchical logistic regression model starting with first stage:

$$
Y_{ij} | N_{ij}, p_{ij} \sim \text{binomial}(N_{ij}, p_{ij})
$$

so that  $p_{ii}$  is the probability of seeing an A read for gene i and replicate  $j, i = 1, ..., 10, j = 1, 2$ .

Then the odds of an A read is  $\frac{p_{ij}}{1-p_{ij}}$ .

At the second stage:

$$
logit p_{ij} = \theta_i + \epsilon_{ij}
$$

where  $\epsilon_{ij} | \sigma^2 \sim$  normal $(0,\sigma^2)$  represent random effects that allow for excess-binomial variation; there are a pair for each gene.

The  $\theta_i$  parameters are taken as fixed effects with a relatively flat prior (the default choice in INLA).

 $exp(\theta_i)$  is the odds of seeing an A read for gene *i*.

Rows 1 and 2 represent the two replicates for gene 1, rows 3 and 4 represent the two replicates for gene 2, etc. . .

rep1 is the variable that defines the random effects.

xvar is the gene number, there are 10 genes in this dataset.

```
rnay <- c(1963, 3676, 249, 110, 78, 92, 1585, 798,
   2525, 2620, 598, 473, 120, 72, 1496, 1291, 397,
   480, 242, 174)
rnan <- c(7617, 10413, 308, 114, 161, 153, 2321, 1527,
   4142, 3861, 910, 778, 160, 85, 2795, 2697, 810,
   928, 466, 313)
rnarep1 <- seq(1, 20)
rnaxvar \leftarrow rep(1:10, each = 2)
RNAdat <- as.data.frame(cbind(rnay, rnan, rnarep1,
   rnaxvar))
names(RNAdat) <- c("y", "n", "rep1", "xvar")
head(RNAdat)
## y n rep1 xvar
## 1 1963 7617 1 1
## 2 3676 10413 2 1
## 3 249 308 3 2
## 4 110 114 4 2
## 5 78 161 5 3
## 6 9 9 153 6 3
```
Below is the code for fitting the random effects model.

The -1 in the model specification removes the intercept, so that the factor levels are defined with one level for each gene.

```
RNAfit \leq inla(y \leq as.factor(xvar) - 1 + f(rep1, model = "iid"),
    family = "binomial", data = RMAdat, Wtrials = n)
```
RNAfit\$summary.fixed[1:10, **c**(1:5)]

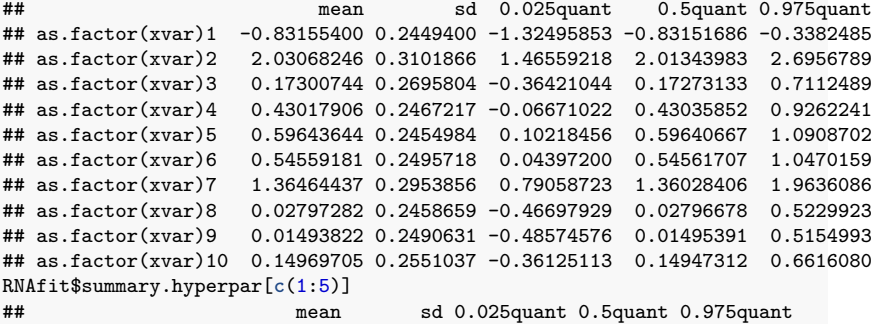

## Precision for rep1 11.70725 6.656045 3.130463 10.26056 28.61009

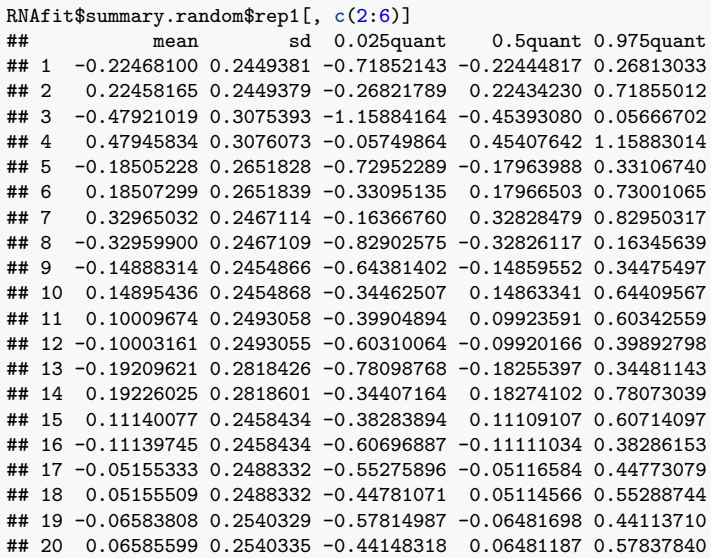

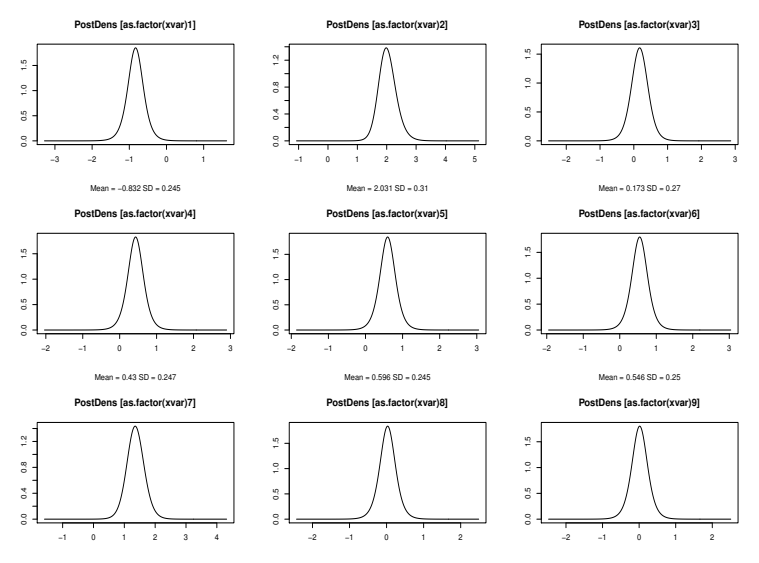

Mean = 1.365 SD = 0.295

Mean = 0.028 SD = 0.246

Mean = 0.015 SD = 0.249

**PostDens [Precision for rep1]**

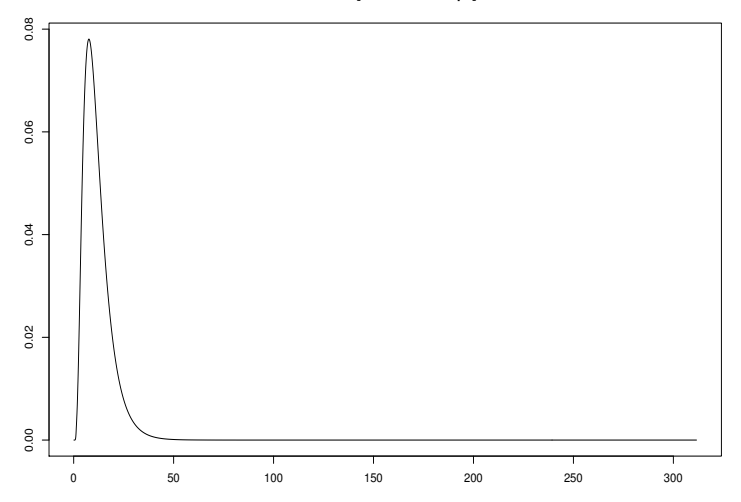

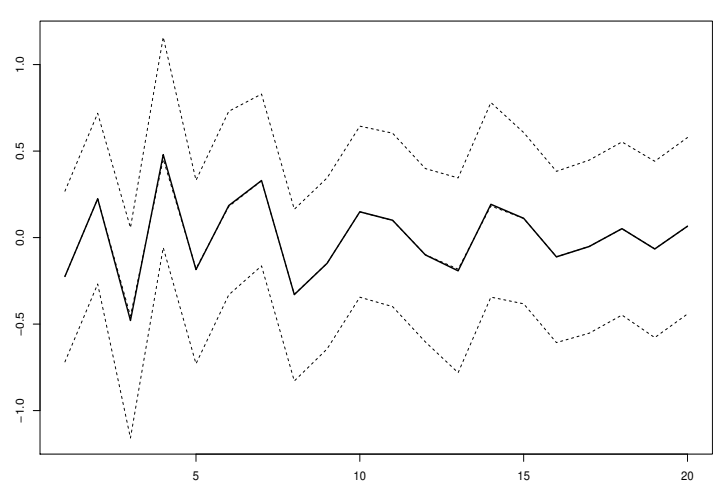

**rep1**

PostMean 0.025% 0.5% 0.975%

We extract the 95% intervals and posterior medians for the log odds of being an A allele.

Comparison with 0 gives an indication of cis effects.

Genes 1, 2, 5, 6, 7 show evidence of cis effects.

```
thetasum <- RNAfit$summary.fixed[, 3:5]
par(mfrow = c(1, 1))plot(thetasum[, 2], seq(1, 10), xlim = c(min(thetasum),max(thetasum)), ylab = "Gene", xlab = "Log Odds")
for (i in 1:10) {
   lines(x = c(thetagum[i, 1], thetagum[i, 3]), y = c(i,i))
}
abline(v = 0, col = "red")# Intervals to the left/right of this line?
```
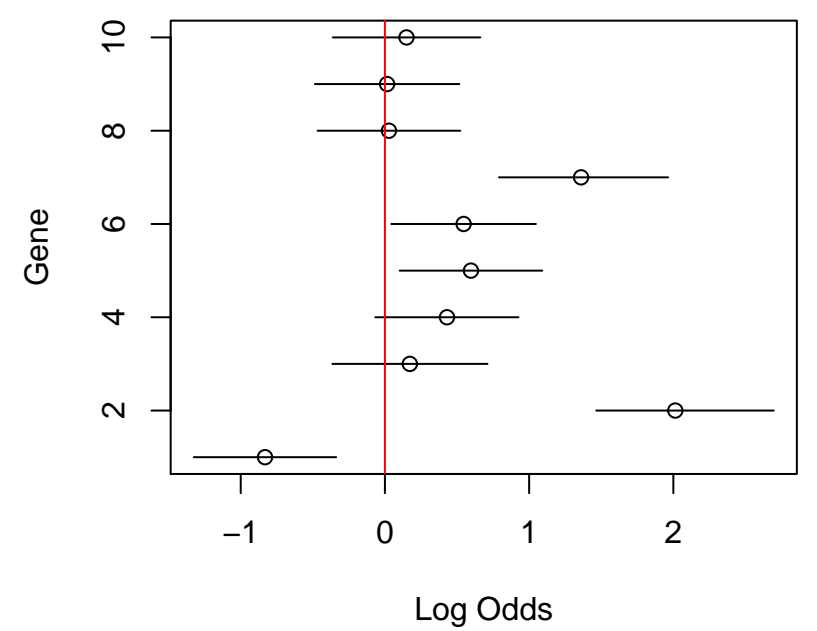

#### Approximate Bayes

We return to the case control example seen earlier.

Below we construct the posterior by hand

```
x \leftarrow c(0, 1, 2)y <- c(6, 8, 75)
z <- c(10, 66, 163)
logitmod \leq \dim(\text{cbind}(y, z) \sim x, \text{ family} = \text{``binomial''})thetahat <- logitmod$coef[2]
V <- vcov(logitmod)[2, 2]
# 97.5 point of prior is log(1.5) so that we with
# prob 0.95 we think theta lies in (2/3,1.5)
W <- LogNormalPriorCh(1, 1.5, 0.5, 0.975)$sigma^2
```
#### Approximate Bayes: estimation

```
r \leftarrow W/(V + W)r
## [1] 0.4055539
# Not so much data here, so weight on prior is
# high. Bayesian posterior median
exp(r * thetahat)
## x
## 1.214286
# Shrunk towards prior median of 1 Note: INLA
# estimate (with same prior) is 1.22 and
# approximate posterior SD here is sqrt(rV)=0.159,
# INLA version is 0.154. Bayesian approximate 95%
# credible interval
\exp(r * \text{thetahat} - 1.96 * \text{sqrt}(r * V))## x
## 0.8882832
\exp(r * \text{thetahat} + 1.96 * \text{sqrt}(r * V))## x
## 1.659932
```
#### Approximate Bayes: hypothesis testing

Now we turn to testing using Bayes factors.

We examine the sensitivity to the prior on the alternative,  $\pi_1$ .

```
pi1 <- c(1/2, 1/100, 1/1000, 1/10000, 1/1e+05) # 5 prior probs on the null
source("http://faculty.washington.edu/jonno/BFDP.R")
BFcall <- BFDPfunV(thetahat, V, W, pi1)
BFcall
## $BF
## x
## 0.6182773
##
## $pH0
## x
## 0.256323
##
## $pH1
## x
## 0.4145761
##
## $BFDP
## [1] 0.3820589 0.9839253 0.9983836 0.9998383 0.9999838
```
So data are twice as likely under the alternative (0.502) as compared to the null  $(0.256)$ .

 $A_{\rm eff}$  from under the 0.5 prior, under the overall evidence is of normalized priors the overall evidence is of normalized priors the overall evidence is of normalized priors the overall evidence is of normalized priors